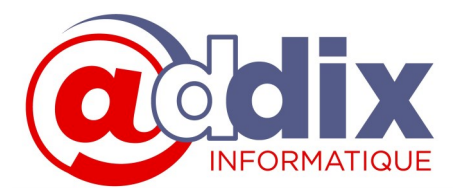

Objectif de la formation : Que chaque participant sera capable à l'issue de la formation : - de construire les bases nécessaires au processus de vente

- d'élaborer l'ensemble des documents de vente - de maîtriser les différents contrôles et états en amont et aval de la facturation

Moyens d'encadrements : Organisme de formation reconnu centre de compétences EBP et expert EBP Méca.

Public concerné : Chef d'entreprise et employés de TPE/PME

Pré -requis : Les stagiaires sont « initiés » à l'outil informatique sous Windows

Moyens et méthodes pédagogiques : Formation en présentiel

Face à face avec le formateur ou Formation en distantiel teams et anydesk

Mises en situations répétées sur des cas pratiques ou cas concrets

Suivi et évaluation :

Tour de table, échange sur les attentes des stagiaires en début formation

Questionnement sur les connaissances et pratiques actuelles des stagiaires Évaluation tout au long de la

Journée par réalisation de cas concrets Enquête de formation

Sanction : Attestation de présence Feuille d'émargement

Durée : à définir

Tarifs : 730€ HT la journée

Date : à définir

Horaire : 9h - 12h30 / 14h - 17h30

 $\mathcal{L}_\text{max}$  , where  $\mathcal{L}_\text{max}$  and  $\mathcal{L}_\text{max}$ 

ADDIX INFORMATIQUE 66, rue Bonne Fontaine 85300 CHALLANS SIRET : 43814901500010 - APE : 9511Z - N° TVA INTRACOM : FR57438149015 www.addix-informatique.com - contact@addix-informatique.com

## **PROGRAMME DE FORMATION SUR LE LOGICIEL EBP MECA PRO (DMS AUTOMOBILES)**

## **Contenu du programme :**

## **Découverte globale du DMS**

Paramètres du dossier - Société Tarif général Taux de TVA et compte comptable Moyen de paiement - Mode de règlement - Banques Univers Activités

- Estimation de travaux
- Devis
- Commandes
- Ordres de réparation
- Bons de livraison et bons de retour
- Factures
- Avoirs
- Factures d'acompte et avoirs d'acompte
- Univers Données
	- Pièces (neuves et d'occasion) / Familles d'articles
	- Pneus
	- Fluides
	- Mains d'œuvre
	- Forfaits
- Divers
- Univers Gestion
	- Echéanciers clients
	- Règlement clients
	- Remise en banque
	- Transfert en comptabilité
- **Utilisateurs**

Vues et personnalisation

Cas concrets : Création d'un rdv, demande client,

estimation, ordre de réparation, facture, règlement, envoi par mail **Exercices** 

Le cycle d'achat Fournisseurs, demandes de prix, commandes, bons de réception, bons de retour, factures, avoirs, factures d'acompte et avoirs d'acompte

Fiche Textes standard Familles de clients Tarifs spécifiques Gestions des échéance Remise en banque Transfert en comptabilité

Personnalisation de modèle d'édition

Travaux sur cas réel de l'entreprise